You must submit your exam by **Friday Sep 13 at 17:00** following the instruction at <http://www.roma1.infn.it/people/rahatlou/cmp/>

## **Bethe-Bloch formula**

The [Bethe-Bloch formula](http://pdg.lbl.gov/2009/reviews/rpp2009-rev-passage-particles-matter.pdf) provides an accurate estimate of the average energy loss of relativistic particles due to ionisation (dE/dx) in mater. The scope of this exercise is to simulate the distribution of dE/dx for protons in lead (Pb). The dimensions of the detector or not relevant for this exercise. You need to use the ROOT libraries.

- 1. Generate 105 protons with momentum in the range [300 MeV, 1 TeV]
- 2. For each proton compute the average energy loss <dE/dx> according to the Bethe-Bloch formula
- 3. The effective energy loss dE/dx for the particle must be extracted from a Gaussian distribution with mean of <dE/dx> and a width of

$$
10\% - 5\% \times \frac{\beta\gamma}{1000}
$$

where βγ is that of the particle.

- 4. Make a 2D plot of dE/dx as a function of momentum for all protons using the ROOT [TH2F](https://root.cern.ch/doc/master/classTH2F.html) class. Use appropriate binning, axis scale, and draw options to obtain a good-looking plot and save it as PDF.
- 5. Use the **ROOT TProfile** class to plot the mean dE/dx and its standard deviation in bins of momentum for all protons. Store a copy of the plot as a PDF file.

Provide instructions for compiling your code in the comments at the beginning of **exam.cc** .

## **Spectrum of Compton Scattering**

Cesium-137 is a radioactive isotope which decays via beta emission (half life of 30.2 years) to a an excited metastable state of Barium 137mBa. This state decays with a halflife of 153 seconds to the ground state <sup>137</sup>Ba emitting a photon with energy  $E_0 = 662$ keV. We want to study the spectrum of <sup>137</sup>Cs and the effect of Compton scattering.

- 6. Generate 10000 photons with energy E<sub>0</sub>.
- 7. Each photon is detected with a NaI crystal which has a resolution of 3%. Use a Gaussian convolution and plot the distribution of detected energy E<sub>i</sub> of all photons. Make sure reasonable binning are used for the histogram and labels and units are added. The expected distribution should be a Gaussian entered at  $E_0$ .
- 8. Assume that each photon has a 60% probability of undergoing Compton scattering in the crystal.
- 9. The energy  $E_f$  of the photon after the scattering is given by where me is the mass of the electron (511 keV) and  $\theta$  is the angle of the photon after scattering as shown in the figure.

$$
E_f = \frac{E_i}{1 + (E_i/m_e)(1 - \cos\theta)}
$$

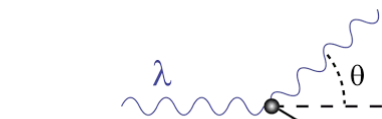

10. The angle  $\theta$  must be generated casually assuming that the

differential cross section

$$
\frac{d\sigma}{d\cos\theta} \propto 1 + \cos^2\theta
$$

If you do not know how to do this, you can generate a flat distribution for  $\theta$  (with a penalty).

11. Plot the distribution of for all 10000 photons. You should still see a peak around  $E_0$  and a continuous distribution (a Fermi-Dirac shape) for  $E_f < 0$ .

Save a PDF file for each of the above 2 plots. Use comprehensions and dictionaries to implement the simulation and plotting the required plots. Define a function **Compton** (with proper arguments and return values) to simulate the scattering for each photon of energy  $E_i$  at each step for each particle.

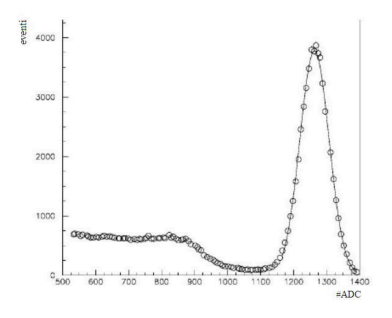

Evaluation will be based on use of python features and data structures, comprehensions (instead of C-style for loops), dictionaries, NumPy objects, labels, units, and clarity of plots.